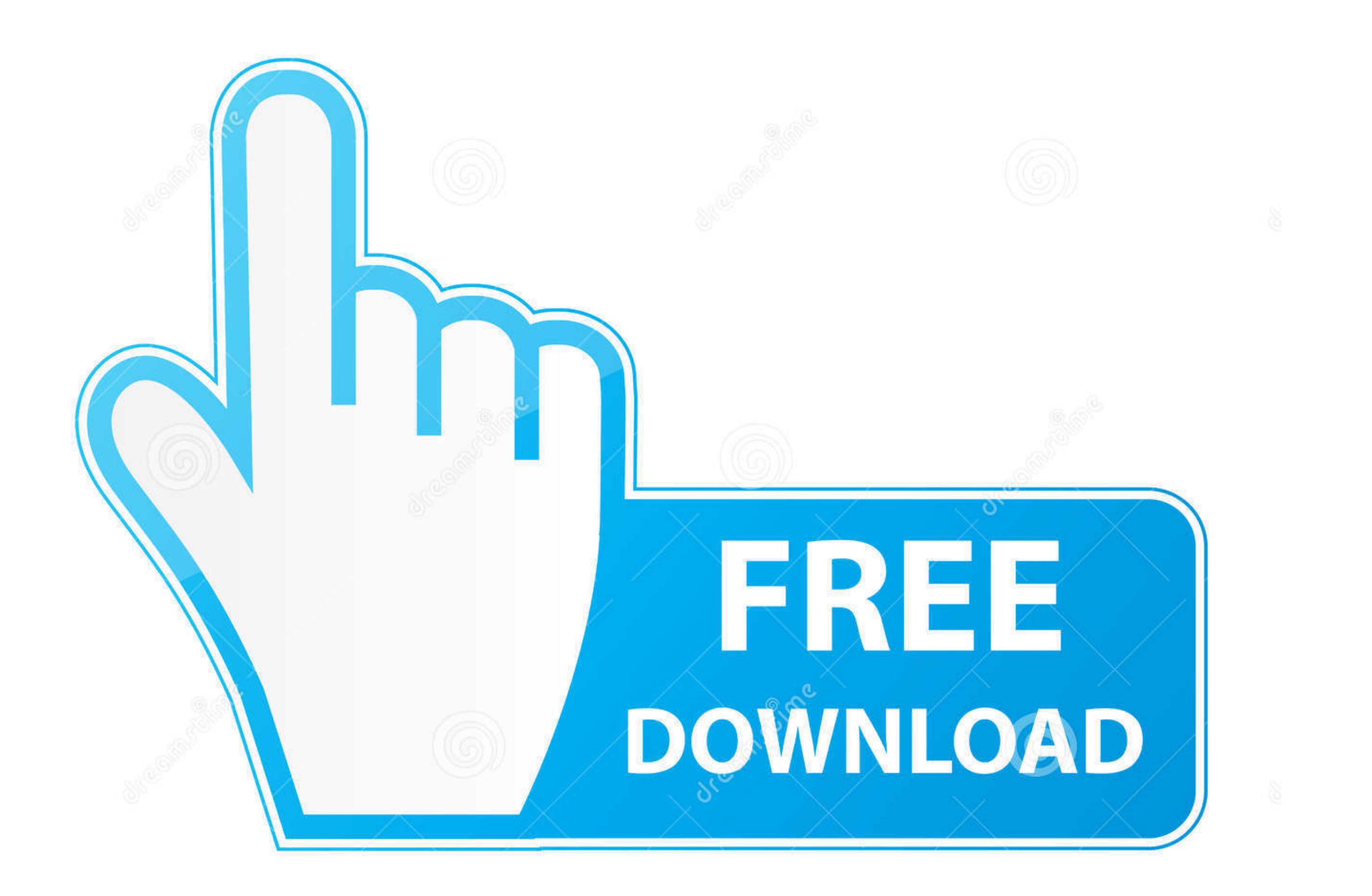

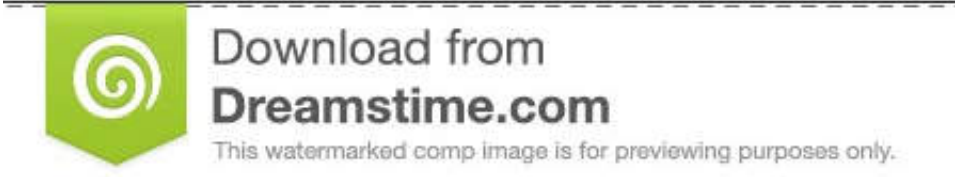

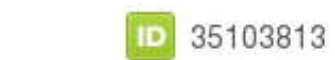

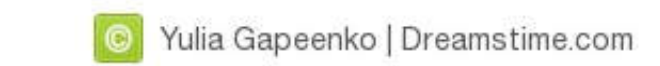

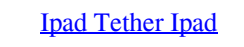

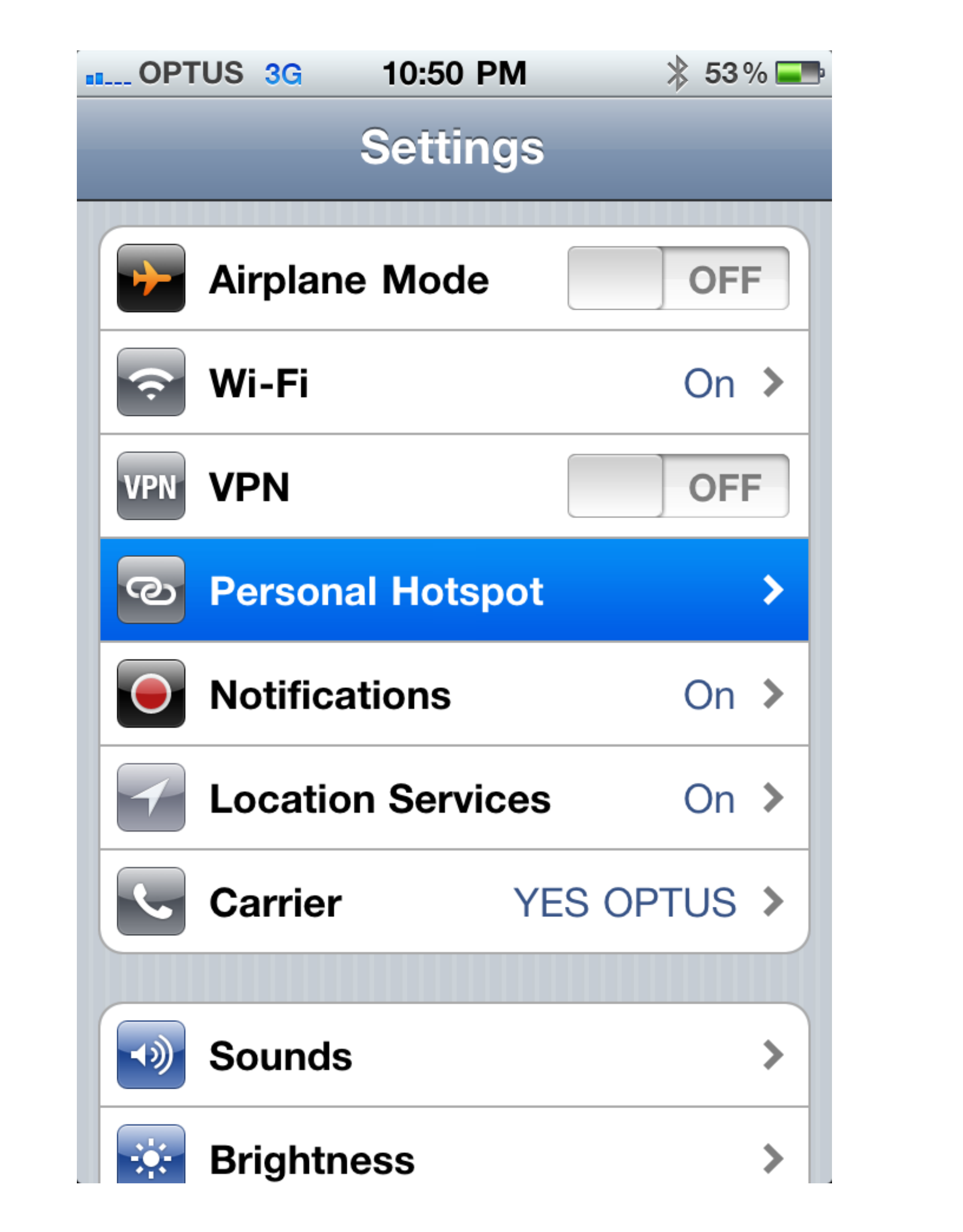

[Ipad Tether Ipad](https://byltly.com/23tbov)

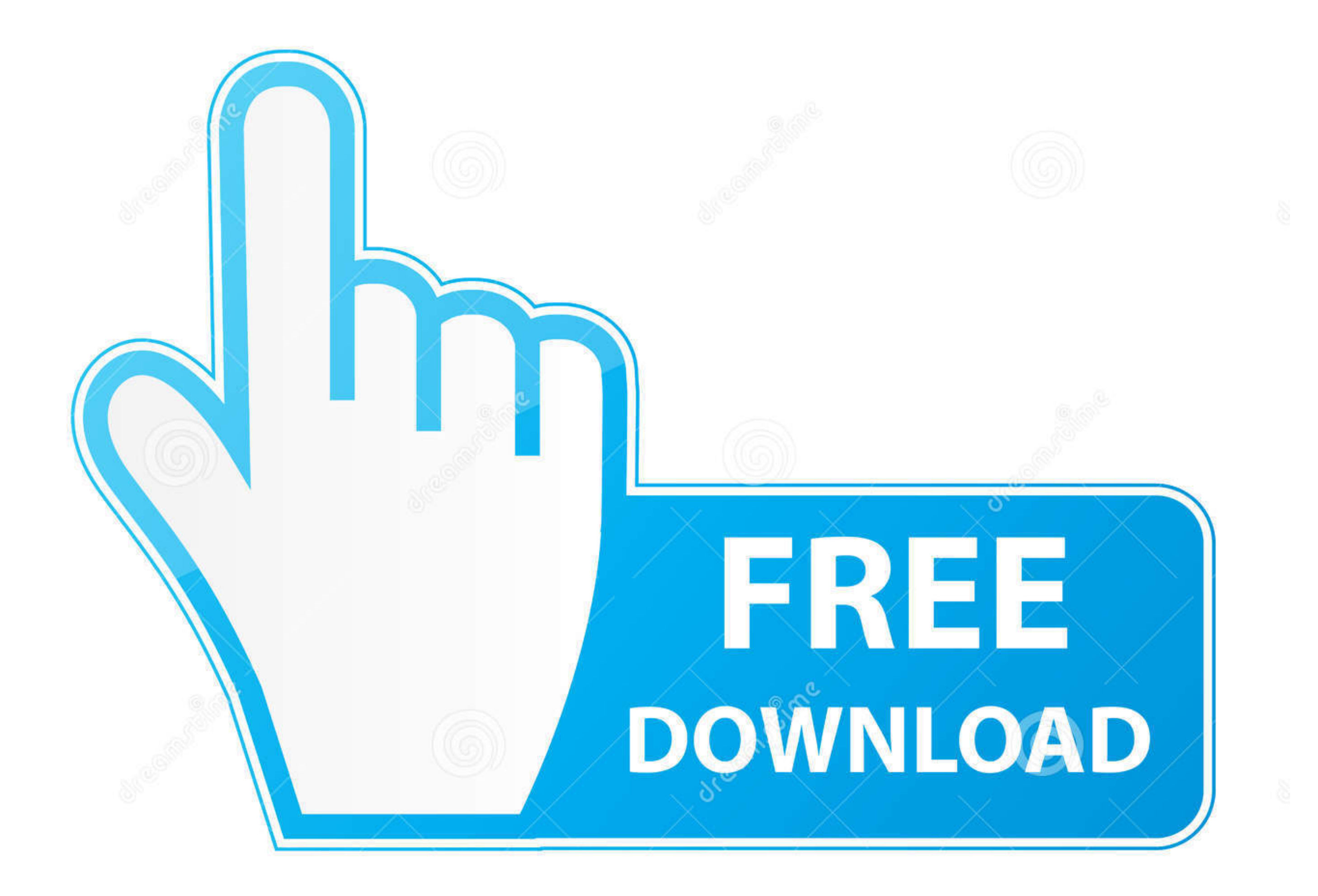

D 35103813

0

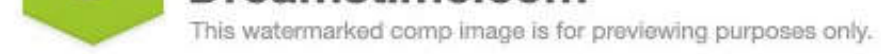

O Yulia Gapeenko | Dreamstime.com

17.06.2018 - iPad mit LTE-Modem können als mobiler Hotspot verwendet werden. Öffnet die Einstellungen des iPads. Falls Ihr es noch nicht gemacht habt: .... Modemfunktion einrichten (Tethering USB). Lösen Sie Probleme im Zu

iPhone, iPod touch oder ein anderes iPad mit deinem persönlichen Hotspot verbinden. Wähle auf dem anderen Gerät "Einstellungen" > "WLAN" und wähle dann dein ...

## **how to tether ipad to ipad**

how to tether ipad to ipad, can you tether to an ipad, how to tether to an ipad, how to tether my ipad to my iphone, tether ipad to ipad

How to Tether an Apple iPad to a Laptop · 1. Tap the "Settings" icon on the iPad's home screen. · 2. Slide the "Cellular" switch to to "On," if it's not on already.. Modemfunktion einrichten (Tethering USB). Lösen Sie Prob LG Clamp, Connect Lite Bracket, and gray Wallee Case for iPad Air.. 29.03.2017 — Wer praktiziert tethering shooting mittels iPad beim Fotografieren? Wie verbindetst Du das? Welche Software? Ich habe gehört dass es mit dem

## **how to tether to an ipad**

Setting up Lightroom Mobile and Connecting a Tablet or iPad · Connect your camera to your laptop or computer using a TetherPro USB Cable · Launch Lightroom, and ...

## **tether ipad to ipad**

Demonstration of tethering iPad (wifi-only version) thru my Droid as a wireless hotspot, effectively turning my iPad into an iPad 3G... and thru Verizon .... 23.12.2020 - Mit einem personlichen Hotspot kannst du die mobile device will automatically begin tethering after syncing is complete.. Want to use your device to establish an internet connection from a laptop or desktop? It's called tethering. It's easy, but you need to set up your iPad Step 1: Download the Air Remote App. You will need the app to connect your iPad to the Air Direct Wireless Tethering System.. 1. Connect the Apple iPad to the computer using the USB cable. - 2. Touch Settings. - 3. Touch P software version using Software versions & updates: Apple .... 24.04.2021 — Wi-Fi-only iPads can get online using an iPhone with a technology called tethering, which Apple calls Personal Hotspot on the iPhone. This .... Wa

[twilight teeth platinum 25 u.v. accelerated whitening](https://verronahu.weebly.com/twilight-teeth-platinum-25-uv-accelerated-whitening.html) [good yellow teeth jokes](https://lesstradaltal.shopinfo.jp/posts/21406386) [veterinary dog teeth cleaning](https://moniispace.com/upload/files/2021/09/aNutVjfGimh3Kie6EIHr_20_f4f719e2480595ff4634f24c97932f12_file.pdf) [are wisdom teeth and molars the same thing](https://www.surdosol.com.br/rede/read-blog/114) [dazzle pro teeth whitening pen directions](https://jaloresu.weebly.com/dazzle-pro-teeth-whitening-pen-directions.html) [how to get tooth enamel](https://ephinejve.amebaownd.com/posts/21406387) [do normal cat teeth look like](https://www.gayleatherbiker.de/upload/files/2021/09/gh4FoUNvO8IgCwmQRqtH_20_f4f719e2480595ff4634f24c97932f12_file.pdf) [tooth hurts bite after filling](http://maili.demoe.cn:112/read-blog/146) [how to get my teeth really white](https://larkhexyq.wixsite.com/freelaqverri/post/how-to-get-my-teeth-really-white) [does my teeth hurt drink something hot](https://trello.com/c/M5ghXyad/11-does-my-teeth-hurt-drink-something-hot)